## **2024 2025 Synthèse des Programmes**

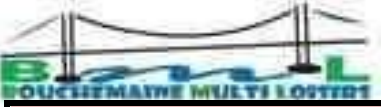

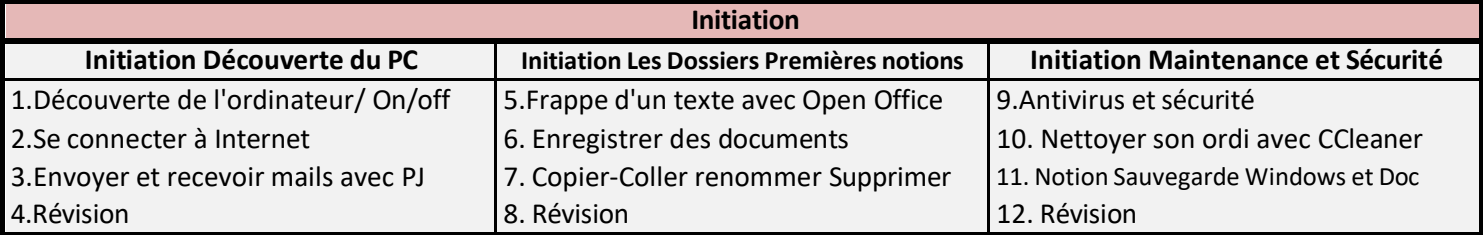

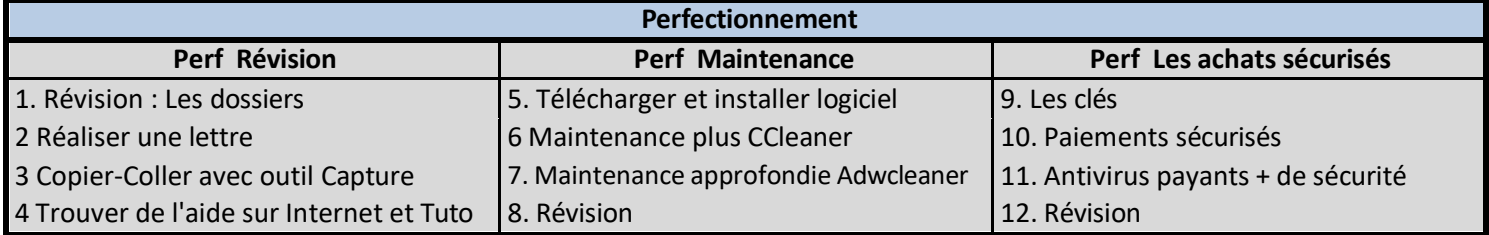

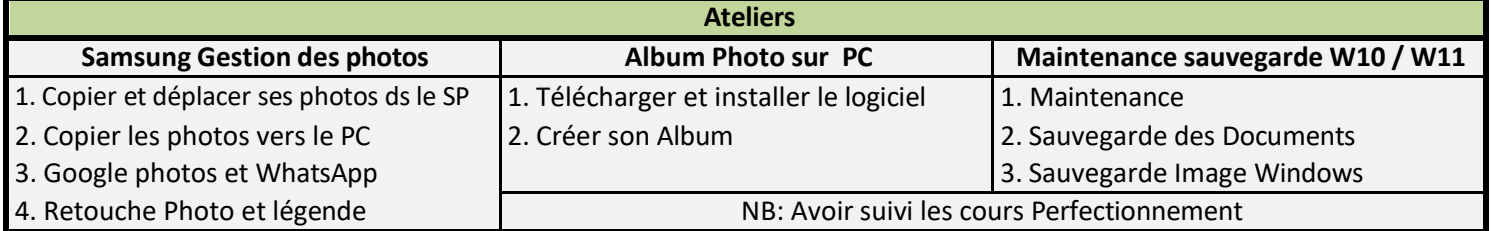

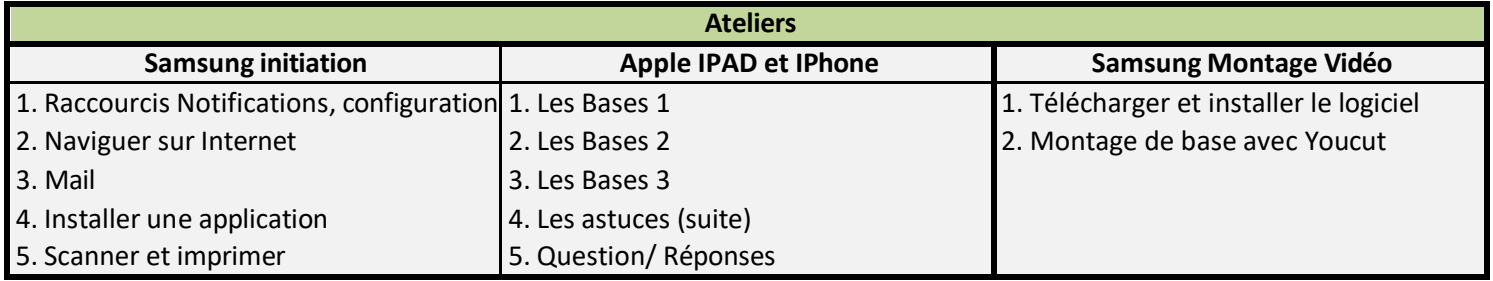

## **Séances libres**

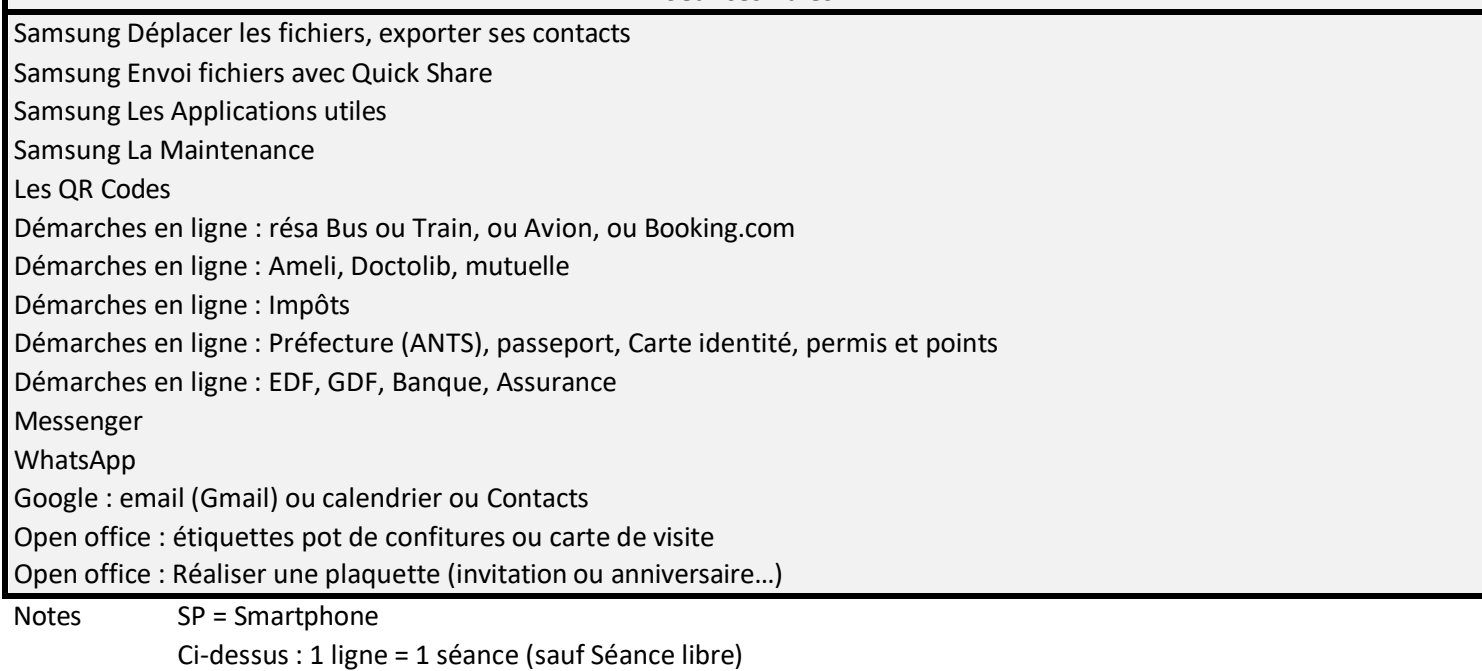